## لطعت يتل اماهمل ا :Cisco Business Wireless ةمدخلا Ï

## فدهل]

يكلساللا لاصتالا ليطعت اهنكمي يتلا نيوكتلا ماهم ةلاقملا هذه حرشتس ىلع ةكبش Cisco Business Wireless (CBW).

تباثل| جمانربل| رادص|| قيبطتلل ةلباقل| ةزهجأل|

- **(ثد<u>حأليا ليزنت)</u> 10.6.1.0 | <u>[\(تانايبلا ةقرو\)](/content/en/us/products/collateral/wireless/business-100-series-access-points/smb-01-bus-140ac-ap-ds-cte-en.html)</u> CBW 140AC .**
- **فد<u>حاليا ليزنت)</u> 10.6.1.0 | <u>[\(تانايبلا ةقرو\)](/content/en/us/products/collateral/wireless/business-100-series-access-points/smb-01-bus-145ac-ap-ds-cte-en.html)</u> CBW 145AC .**
- **فد<u>حأليا لي زنت</u>) 10.6.1.0 | (<u>تانايبلا ةقرو)</u> CBW 240AC**
- **(<u>ثدحأل| ليزنت</u>) 10.6.1.0 | (تا<u>نايب ةقرو)</u> CBW 141ACM ةكبش عسوم**
- **(<u>ثدحألا ليزنت</u>)** 10.6.1.0 | **(<u>تانايب ةقرو)</u> CBW 142ACM ةكبش عسوم**
- **(<u>ثدحأل| ليزنت</u>) 10.6.1.0 | [\(تانايب ةقرو\)](/content/en/us/products/collateral/wireless/business-100-series-mesh-extenders/smb-01-bus-100-mesh-ds-cte-en.html) CBW 143ACM ةكبش عسوم** •

# ةمدقملا

نايحألا ضعب يف نكلو ،امهم ارمأ ةكبشلا لمع ةيرارمتسإ ىلع ظافحلا ربتعي .ةمدخلا يف عاطقنا ثودح يف كلذ ببستي دق .ةئيهتلا تايلمع ري يغت مزلي

ةهجاو نوكت نأ ايرورض نوكي امدنع (\*) ةيمجن ةمالع رهظت ،هاندأ لوادجلا يف ض*رع ةقيرط* تارايخ نيكمتل .*ريبخلا ضرع ةقيرط* يف (UI) بيولا مدختسم ةيساسألا لوصوليا ةطقنل بيو مدختسم ةهجاو ىلإ لوخدلا ليجستب مق ،*ءاربخل*ا ةهجاو نم ىنميلا ةيولعلا ةيوازلا يف **ةحتافلا ءارضخلا مەسأل**ا قوف رقنI CBW. ل .*ءاربخلا ضرع* ل|خدإل بيول| مردختسم

#### A Ð  $\boldsymbol{\Theta}$

### ةكبشلا عاطقنا يف ببستت يتلا ةئيهتلا ماهم ةيكلساللا

.ةمدخلل ريصق عاطقنا يف ةيلاتلا تانيوكتلا ببستت فوس

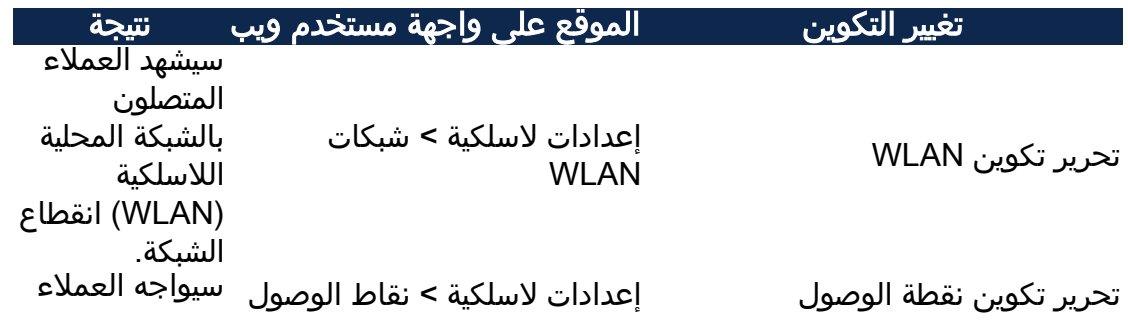

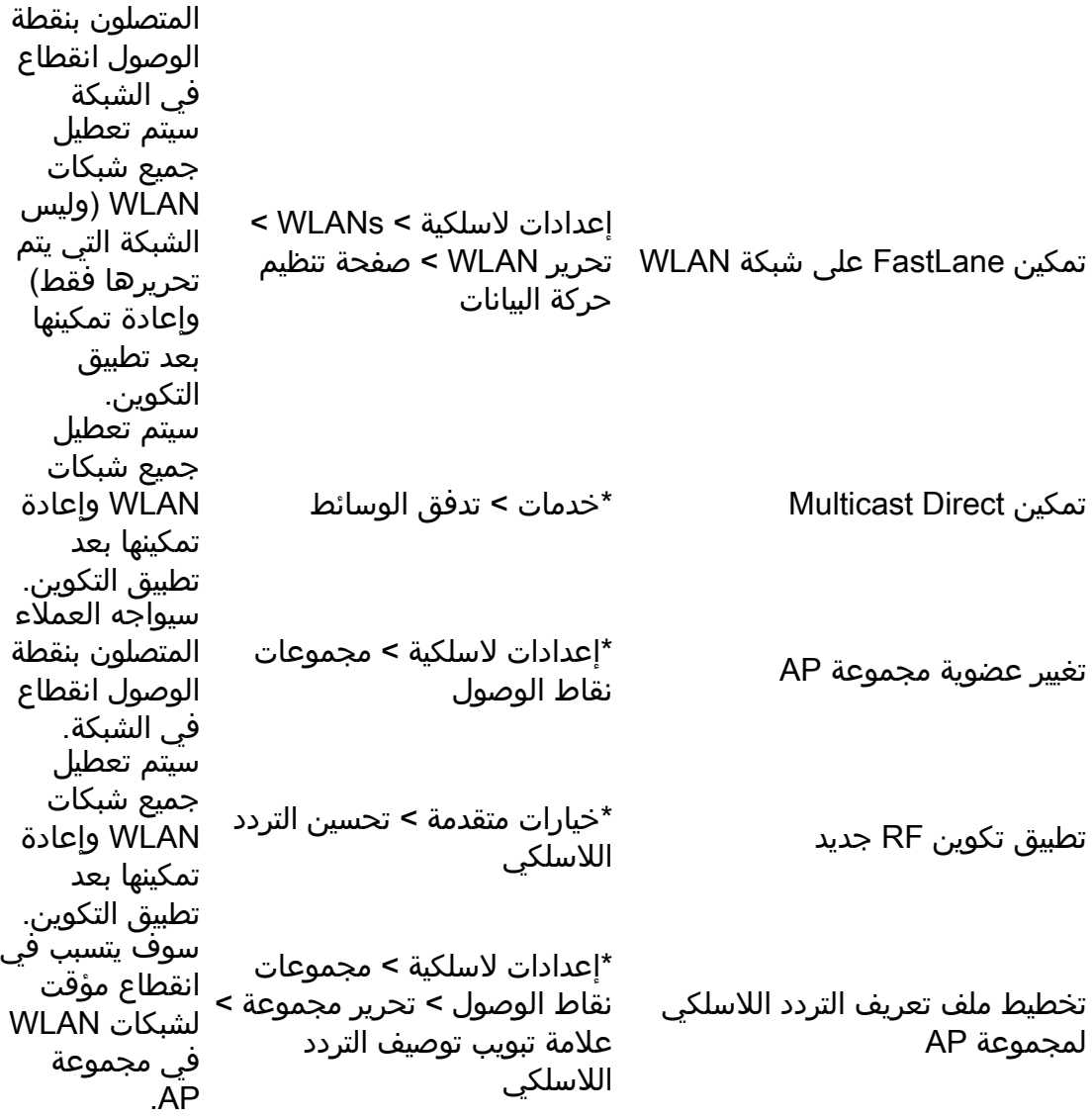

.طقف *ءاربخلا ضرع ةقيرط* يف رفوتم\*

### ةطقن ليغشت ةداعإ يف ببستت يتلا نيوكتلا تارييغت كلذ بلطتت وأ لوصولا

ىلإ نوجاتحي نيذلا ءالمعلل ةمدخلا عاطقنا يف ةيلاتلا تانيوكتلا ببستتس دنع ماهملا هذه ذيفنت ي ف ،نكمأ نإ ،بغرت دق .ليغشتلا ةداعإل لقألا ىلع دحاو زاهج .بتكملا قالغإ

ىتح رظتناف ،(\*\* ةظحالم عم) ايودي يساسألا IP ديهمت ةداعإ ىلإ ةجاحب تنك اذإ < ةيساسألا لوصولا ةطقن تاودأ < ةمدقتم تارايخ ىلإ لقتنا .تاثيدحتلا لامتكا .ةيساسألا لوصولا ةطقن ليغشت ةداعإ

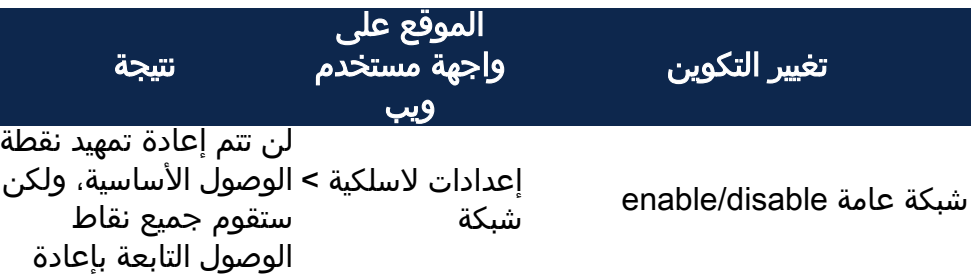

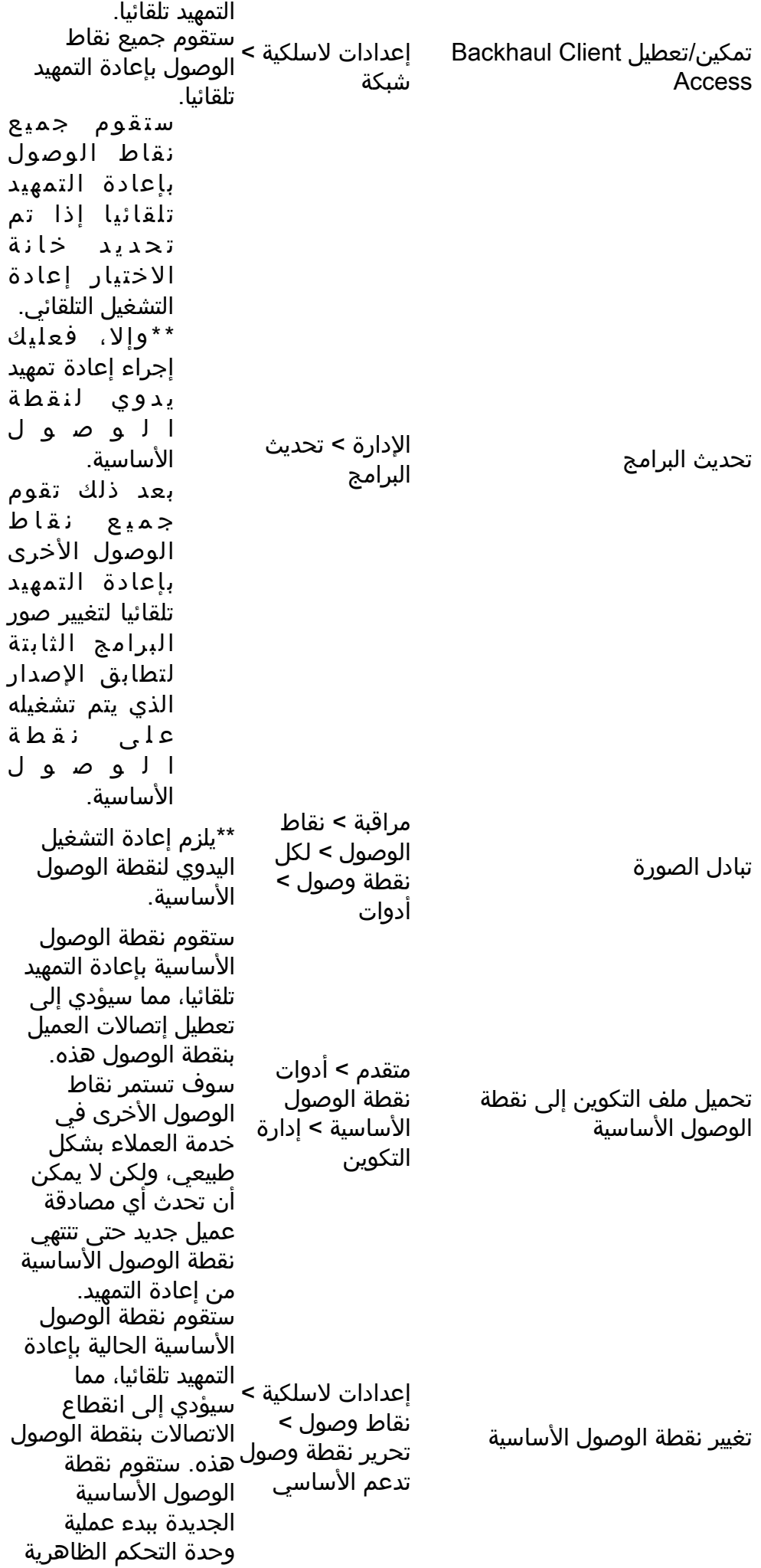

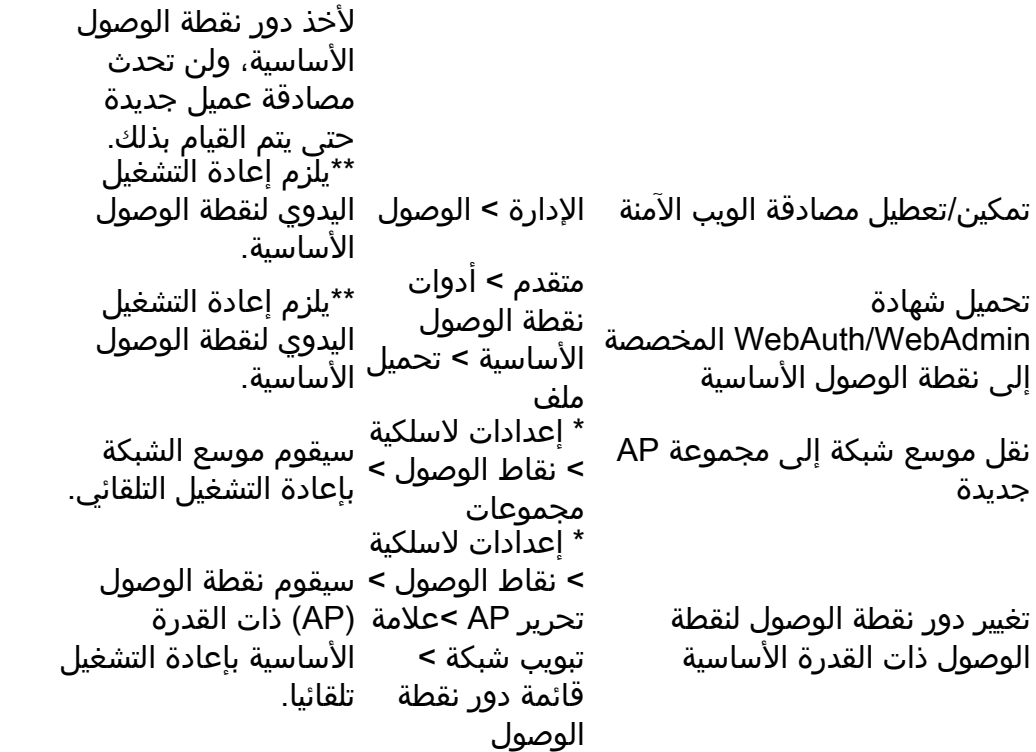

.طقف ء*اربخلا ضرع ةقيرط* يف رفوتم\*

رارقلا

ليطعت يف ببستت دق يتلا نيوكتلا تارييغت ضعب نآلا فرعت تنأ !اذ تنأ اه .ةمدخلا

هاندأ ةيلاتلا طباورلا نم يأ عجار ؟CBW ةكبش لوح ديزملا ةفرعم ديرت له .تامولعملا نم ديزم ىلع لوصحلل

[مقدمة إلى شبكة](/content/en/us/support/docs/smb/wireless/CB-Wireless-Mesh/1768-tzep-Cisco-Business-Introduces-Wireless-Mesh-Networking.html) [أسئلة متداولة حول الشبكة](/content/en/us/support/docs/smb/wireless/CB-Wireless-Mesh/1769-tz-Frequently-Asked-Questions-for-a-Cisco-Business-Mesh-Network.html) [جهاز فك تشفير الطراز اللاسلكي من Cisco](/content/en/us/support/docs/smb/wireless/CB-Wireless-Mesh/1776-CBW-PID-Decoder.html) [تلميحات إعادة التشغيل](/content/en/us/support/docs/smb/wireless/CB-Wireless-Mesh/1873-tz-Reboot-Tips-for-Cisco-Business-Wireless-Access-Points.html) [إعادة الضبط إلى إعدادات المصنع الافتراضية](/content/en/us/support/docs/smb/wireless/CB-Wireless-Mesh/2120-reset-to-factory-default-cbw.html) [اليوم صفر:التكوين عبر التطبيق / الويب](/content/en/us/support/docs/smb/wireless/CB-Wireless-Mesh/1771-1906-day-zero-config.html) [تطبيق الأجهزة المحمولة مقابل](/content/en/us/support/docs/smb/wireless/CB-Wireless-Mesh/2117-mobile-app-vs-web-ui-cbw-support.html ) [واجهة مستخدم ويب](/content/en/us/support/docs/smb/wireless/CB-Wireless-Mesh/2117-mobile-app-vs-web-ui-cbw-support.html ) [أفضل الممارسات لشبكة Mesh Wireless Business Cisco](/content/en/us/support/docs/smb/wireless/CB-Wireless-Mesh/2133-cbw-best-practices.html) [السماح بالقوائم](/content/en/us/support/docs/smb/wireless/CB-Wireless-Mesh/2126-Whitelists-cbw-Mesh-Network.html) [تحديث البرامج](/content/en/us/support/docs/smb/wireless/CB-Wireless-Mesh/2063-Upgrade-software-of-CBW-access-point.html) [التعرف على تطبيق CBW](/content/en/us/support/docs/smb/wireless/CB-Wireless-Mesh/2084-Get-familiar-with-Cisco-Business-Mobile-App.html) [استكشاف الأخطاء وإصلاحها](/content/en/us/support/docs/smb/wireless/CB-Wireless-Mesh/2109-tz-troubleshooting-CBW-Mesh-Network.html) [إعدادات الوقت](/content/en/us/support/docs/smb/wireless/CB-Wireless-Mesh/2130-Configure-Time-Settings-CBW.html) [أستكشاف أخطاء LED الحمراء وإصلاحها](/content/en/us/support/docs/smb/wireless/CB-Wireless-Mesh/kmgmt-2322-flashing-red-LED-pattern-day-zero-setup-CBW.html) [أسماء مجموعات الجسر](/content/en/us/support/docs/smb/wireless/CB-Wireless-Mesh/2109-Bridge-Group-Names-on-a-Cisco-Business-Wireless-Mesh-Network.html) ةمجرتلا هذه لوح

ةي الآل المادة النام ستن عن البان تم مادخت من النقتان تال آل تونيا تا التي تم ملابات أولان أعيمته من معت $\cup$  معدد عامل من من ميدة في ميدة أن على ميدين في المعامل م امك ققيقا الأفال المعان المعالم في الأقال في الأفاق التي توكير المعامل المعامل Cisco يلخت .فرتحم مجرتم اهمدقي يتلا ةيفارتحالا ةمجرتلا عم لاحلا وه ىل| اًمئاد عوجرلاب يصوُتو تامجرتلl مذه ققد نع امتيلوئسم Systems ارامستناه انالانهاني إنهاني للسابلة طربة متوقيا.